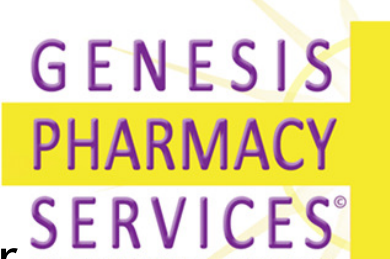

## How to generate a HMR referral using Medical Director TM

Medical Director Software is used by more than 18,000 doctors throughout Australia. All manner of templates exist in the package to do many things. One of these templates has been compiled in conjunction with HMR Pharmacists to specifically address their referral needs from Practitioners in relation to Home Medicine Reviews.

It is very easy for Medical Director Users to create really effective referral letters to Genesis Pharmacy Services or their preferred consultant pharmacists.

How to create the DMMR referral Letter in Medical Director?

- 1) Open the Patient file.
- 2) Open the Letter Writer.

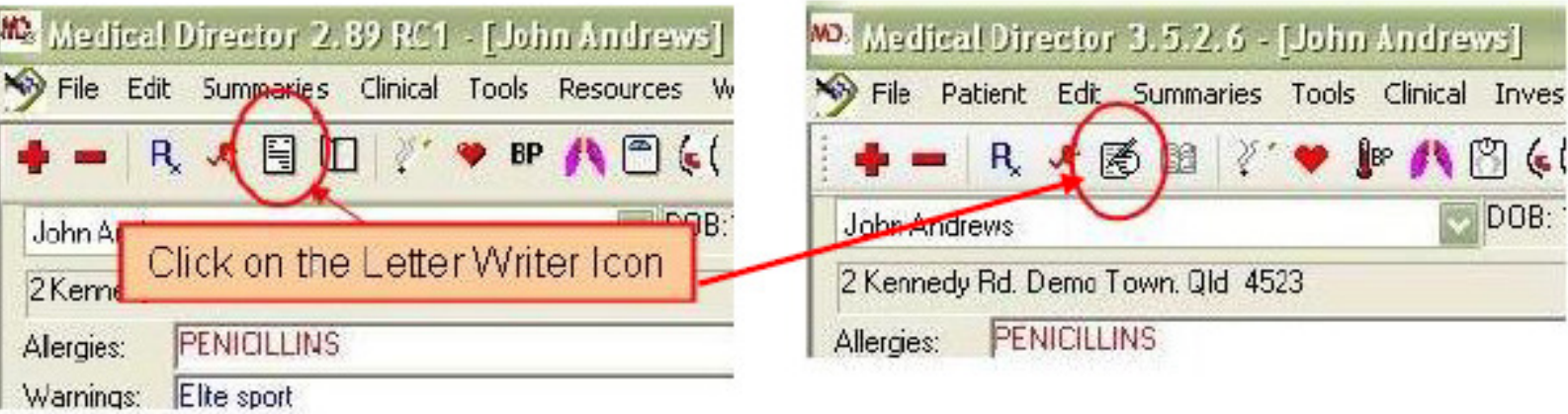

Medical Director Version 2

Medical Director Version 3

3) Navigate to the supplied Template letters, by clicking on 1, then 2, then 3 in the following graphic. Locate the DMMR referral letter and double click on it.

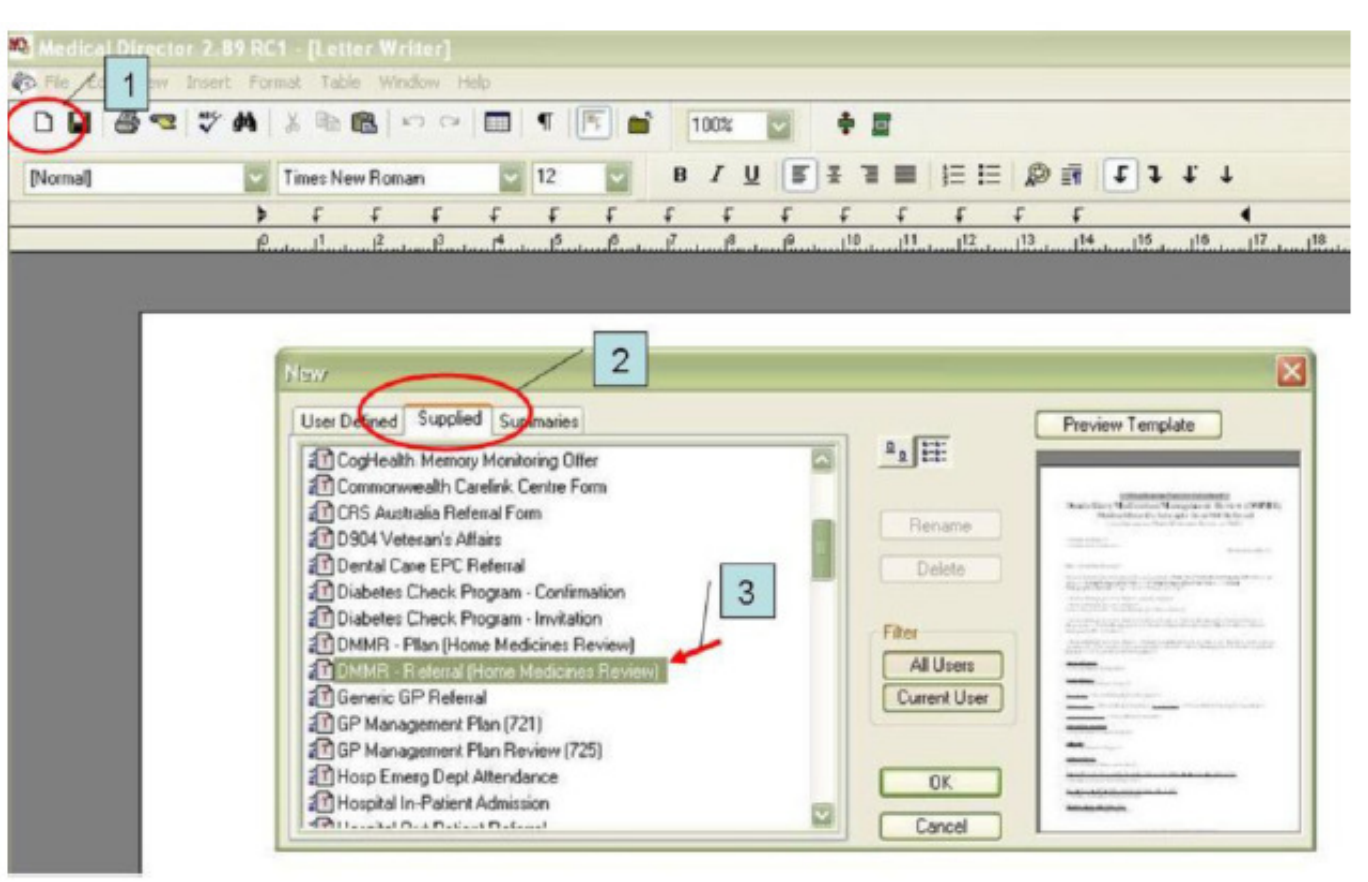

- 4) Select a recipient and then follow the prompts, filling in answers to any questions.
	- 5) Read through the generated letter and check any listed check boxes to identify things like Medication Administration Aids used or owned by the patient, Disease Monitoring Aids used or owned by the patient etc.
	- 6) Finally, you can print it out, fax it or email it. You are also able to encrypt and digitally sign it.

Genesis Pharmacy Services Facsimile: (03) 8679 3655

Genesis Pharmacy Services Email: review@genesispharmacy.com.au

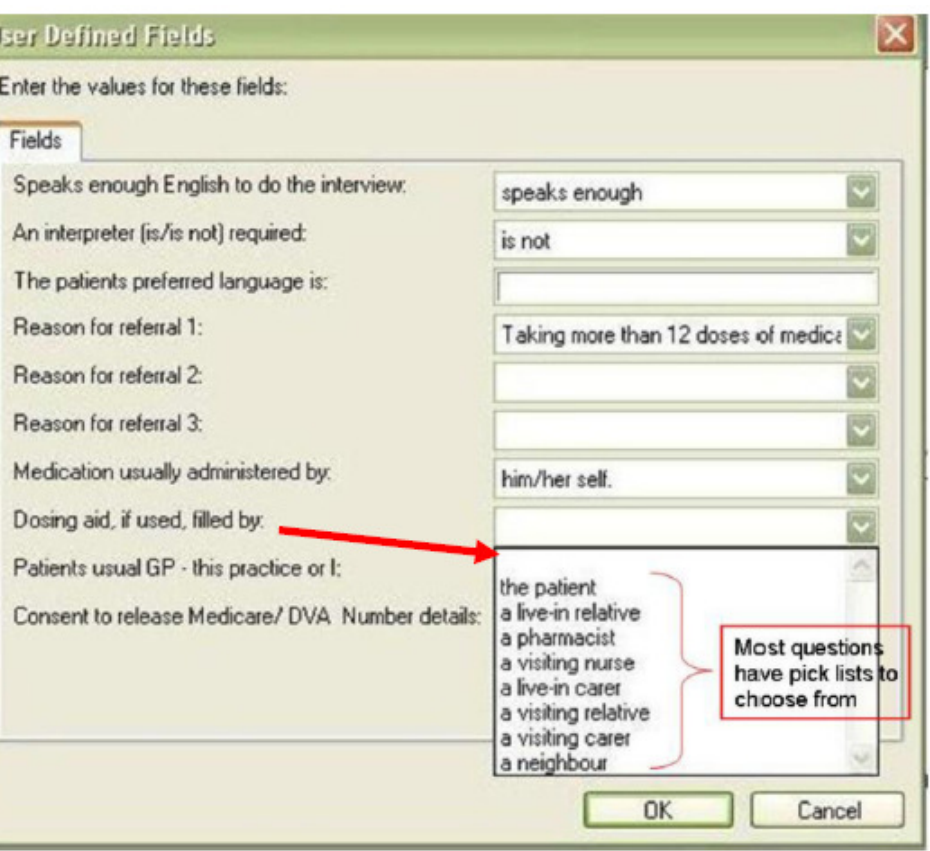

Information contained in the auto generated referral letters includes;

- Demographic information about the patient and the referring doctor;
- Answers to the above questions;
- Summary of Past Medical History, split into Active and Inactive problems;
- Social History;
- List of current medications;
- List of known allergies;
- List of immunisations given;
- Selected progress notes (Optional);
- Blood pressure, pulse and weight measurements by date;
- Reason for the referral;
- Medication Administration Aids used or owned by the patient (Nebuliser, Pump etc);
- A list of Disease Monitoring Aids used by the patient (Blood Glucose Monitor);
- Issues known to the doctor which may influence Medication Use or Effectiveness (Poor vision);
- Patient Consent;
- •A variety of Optional Attachments; and
- A pre-formatted an addressed Acknowledgment of Receipt of Referral letter to send back to the doctor.